## **descargar decodificador de audio directshow para mac**

 $\pmb{\times}$ 

**Download descargar decodificador de audio directshow para mac**

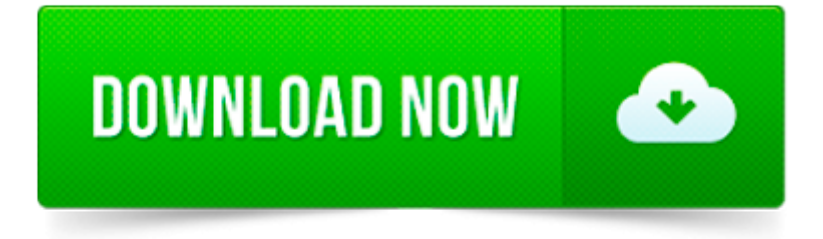

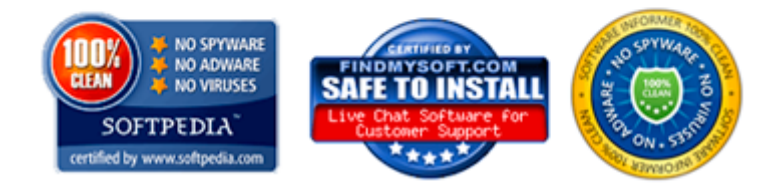

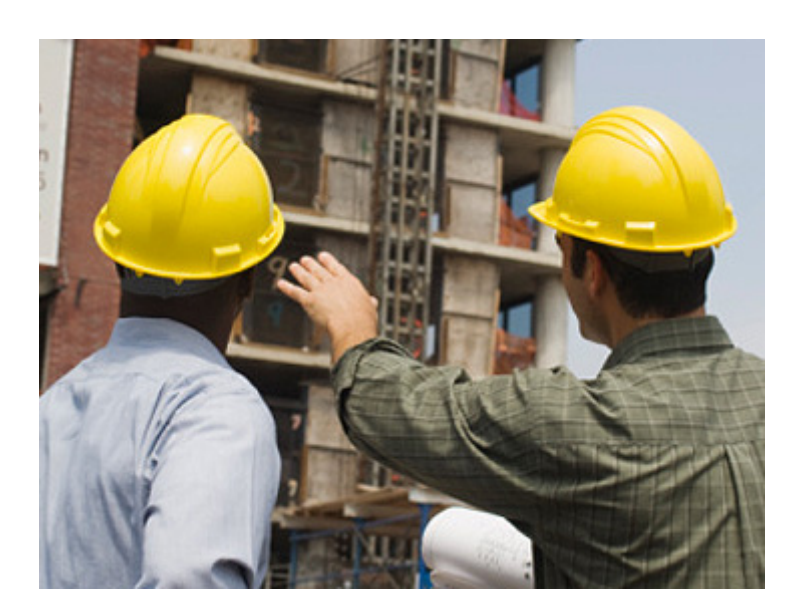

Comprueba en este vídeo como es Real Player por dentro y descubre todas las funciones que tiene, aparte de la simple reproducción de un. El ranking de los.

AC3Filter is a high quality free audio decoder and processor filter. It allows media players to playback movies with AC3 and DTS audio tracks.

AC-3 es el nombre con que se conoce al popular codificador de audio desarrollado por los laboratorios Dolby y que hace ya casi 20 años se estrenó en las salas de.

Para utilizar AC3Filter como decodificador de sonido DTS, comprobaremos que esté marcada la casilla DTS en el apartado Usar AC3Filter con de la pestaña Sistema.

Codecs de vídeo y audio. En esta página vamos a presentar una lista de codecs de vídeo y audio que nos servirán para reproducir prácticamente todo tipo de.

Descargar programas de Codecs de vídeo en Softonic. Programas gratis y en español ¡Bájatelos!

Si te preocupa la seguridad de los ficheros que guardas en tu ordenador, especialmente si se trata de documentos confidenciales, Folder Lock te proporciona una.

K-Lite Codec Pack es una colección de filtros DirectShow, codificadores VFW / ACM, y herramientas. Codificadores DirectShow y filtros son necesarios para codificar y.

FEATURES. FREE DOWNLOAD. DIVX PRO. Playback of the most popular video formats, including DivX, MKV and HEVC up to 4K and more. X. X. Video Library with custom playlists

When streaming after few days audio is DEsyncronised. Solution is back to codec from 2011y or 2012y.